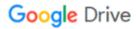

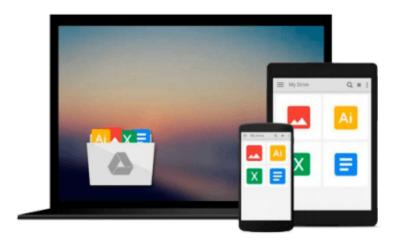

## Learn Swift 2 on the Mac: For OS X and iOS

Waqar Malik

## Download now

Click here if your download doesn"t start automatically

### Learn Swift 2 on the Mac: For OS X and iOS

Waqar Malik

Learn Swift 2 on the Mac: For OS X and iOS Waqar Malik

If you are an iOS developer or planning to become one, learning Swift 2 is your #1 priority, and this book tells you everything you need to get up to speed, well, swiftly.

You'll start with the Swift Playground and an introduction to object-oriented programming so you can immediately see Swift in action. You then learn about all of the key language features like functions and closures, classes, methods, extensions, and how Swift works just as well as Objective-C when it comes to easy memory management with ARC.

Finally you'll learn how to use Swift alongside Objective-C as well as with Core Data, and you'll learn how to put all of the pieces together with a health app using Apple's HealthKit framework.

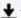

**Download** Learn Swift 2 on the Mac: For OS X and iOS ...pdf

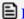

Read Online Learn Swift 2 on the Mac: For OS X and iOS ...pdf

#### Download and Read Free Online Learn Swift 2 on the Mac: For OS X and iOS Wagar Malik

#### From reader reviews:

#### Frankie Graybill:

As people who live in the modest era should be update about what going on or data even knowledge to make these people keep up with the era that is certainly always change and advance. Some of you maybe may update themselves by studying books. It is a good choice for you personally but the problems coming to an individual is you don't know what type you should start with. This Learn Swift 2 on the Mac: For OS X and iOS is our recommendation to cause you to keep up with the world. Why, because book serves what you want and wish in this era.

#### Jennifer Lorenzo:

Nowadays reading books become more and more than want or need but also get a life style. This reading behavior give you lot of advantages. The benefits you got of course the knowledge the actual information inside the book in which improve your knowledge and information. The knowledge you get based on what kind of reserve you read, if you want have more knowledge just go with education books but if you want truly feel happy read one using theme for entertaining for example comic or novel. Often the Learn Swift 2 on the Mac: For OS X and iOS is kind of book which is giving the reader unforeseen experience.

#### **Doris Blair:**

Is it you actually who having spare time then spend it whole day by means of watching television programs or just resting on the bed? Do you need something totally new? This Learn Swift 2 on the Mac: For OS X and iOS can be the reply, oh how comes? It's a book you know. You are thus out of date, spending your spare time by reading in this brand-new era is common not a geek activity. So what these textbooks have than the others?

#### **Lawrence Shults:**

What is your hobby? Have you heard that question when you got learners? We believe that that problem was given by teacher for their students. Many kinds of hobby, Every person has different hobby. Therefore you know that little person such as reading or as studying become their hobby. You need to understand that reading is very important and book as to be the issue. Book is important thing to increase you knowledge, except your personal teacher or lecturer. You get good news or update in relation to something by book. Numerous books that can you take to be your object. One of them is Learn Swift 2 on the Mac: For OS X and iOS.

Download and Read Online Learn Swift 2 on the Mac: For OS X and iOS Waqar Malik #U63CLMP7EH4

# Read Learn Swift 2 on the Mac: For OS X and iOS by Waqar Malik for online ebook

Learn Swift 2 on the Mac: For OS X and iOS by Waqar Malik Free PDF d0wnl0ad, audio books, books to read, good books to read, cheap books, good books, online books, books online, book reviews epub, read books online, books to read online, online library, greatbooks to read, PDF best books to read, top books to read Learn Swift 2 on the Mac: For OS X and iOS by Waqar Malik books to read online.

## Online Learn Swift 2 on the Mac: For OS X and iOS by Waqar Malik ebook PDF download

Learn Swift 2 on the Mac: For OS X and iOS by Waqar Malik Doc

Learn Swift 2 on the Mac: For OS X and iOS by Waqar Malik Mobipocket

Learn Swift 2 on the Mac: For OS X and iOS by Waqar Malik EPub